# FILE SYSTEM CHANGES IN OpenVMS V8.4

Shyam Sankar G OpenVMS Engineering

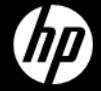

# Agenda

### –File System updates with OpenVMS V8.4

- XFC caching enhancements
- 2 TB support
- Enhanced Symlinks

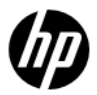

### XFC CACHING ENHANCEMENTS

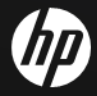

# Enabling XFC caching

- \$ MOUNT /CACHE DKA0: MYVOL
- Read I/O satisfied from cache, when caching enabled

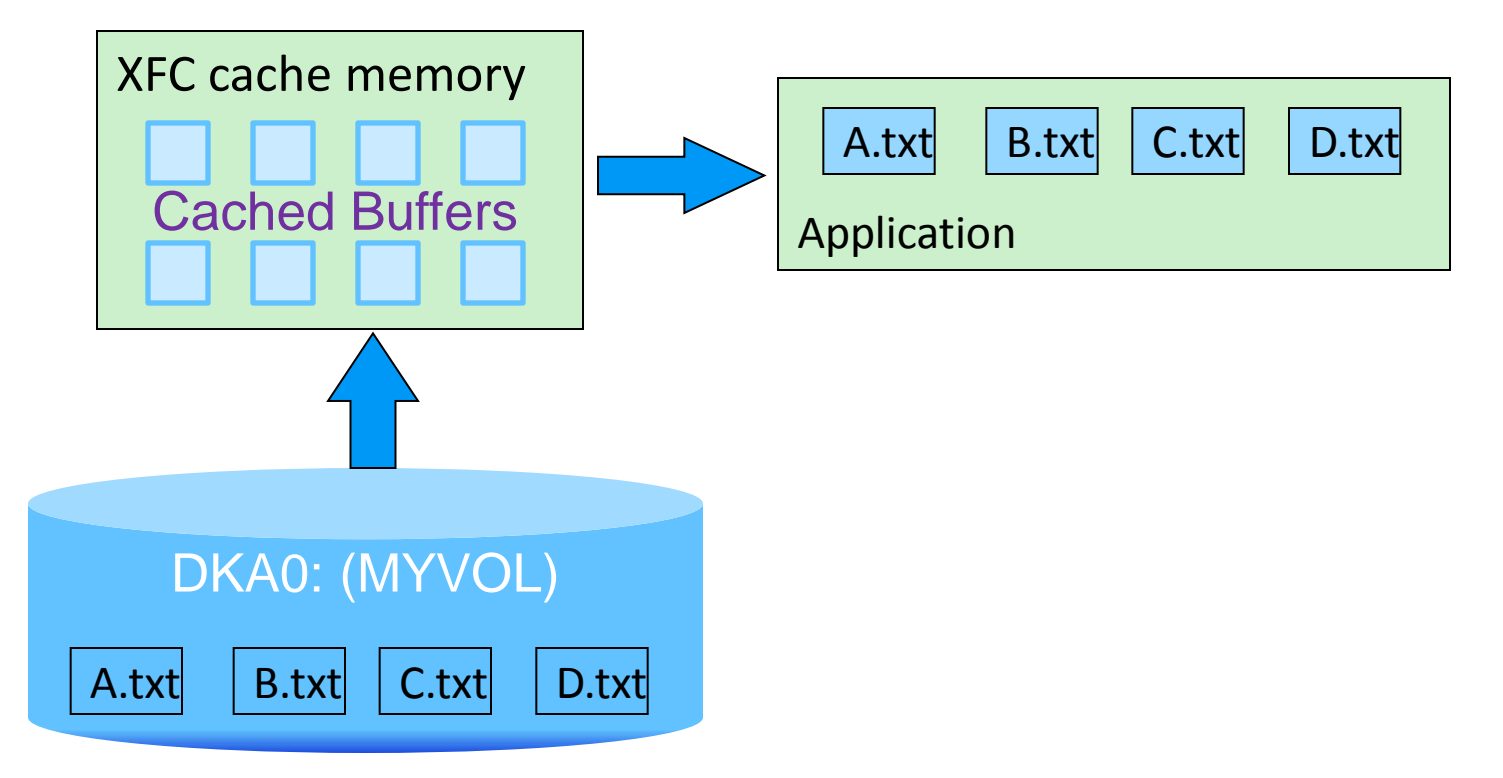

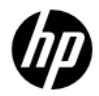

# Disabling XFC caching

- \$ MOUNT /NOCACHE DKA0: MYVOL
- Read I/O performed from disk, when caching is disabled

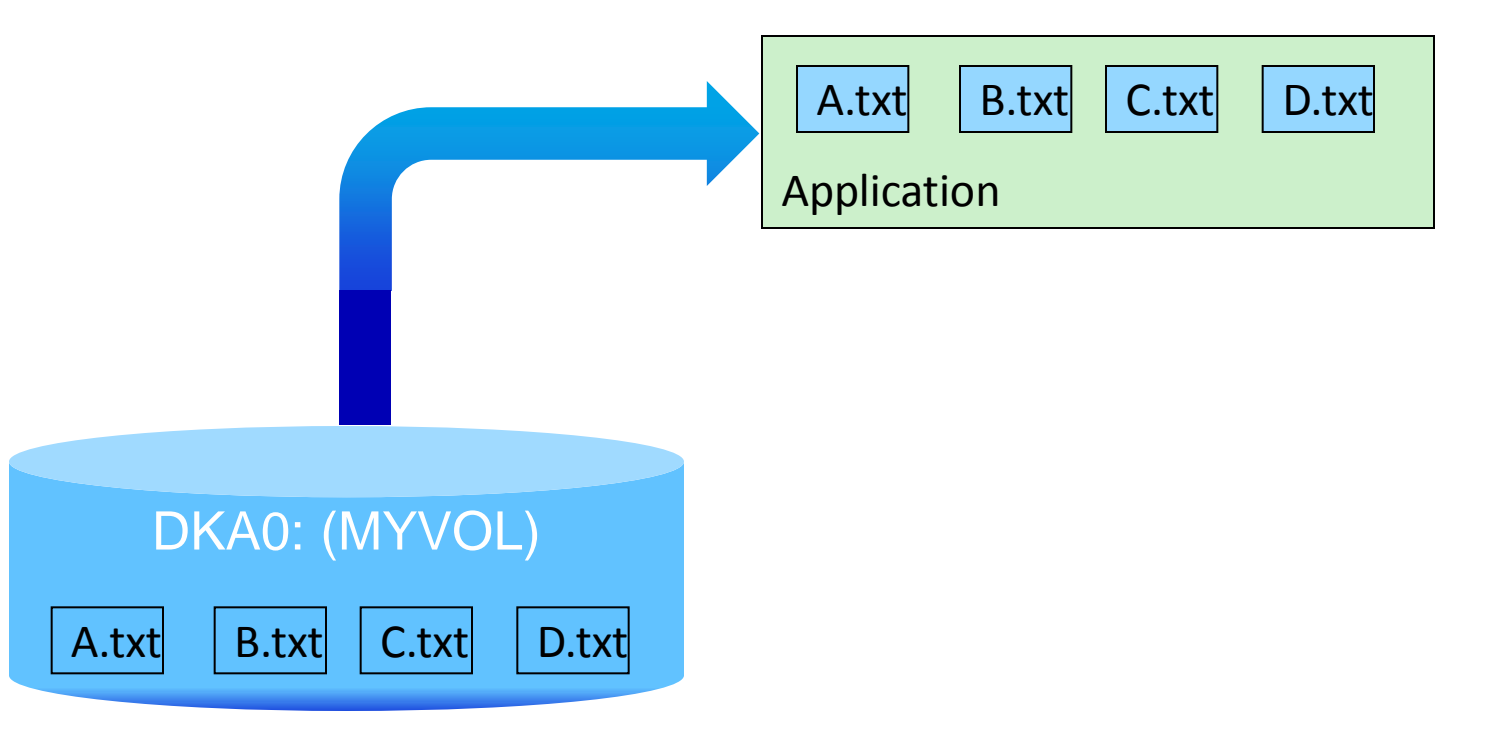

# V8.3 Limitations and V8.4 Solutions

- –Limitation:
- –\$ MOUNT /[NO]CACHE affects both data and metadata cache

- –Solution:
- –Use new [NO]DATA keyword on /CACHE qualifier

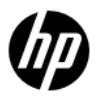

# V8.4 Solution: Use new [NO]DATA keyword

- Enhanced \$ MOUNT qualifier /CACHE
	- Differentiates XFC and XQP cache
- New with V8.4:
	- /CACHE=NODATA: MOUNT volume, but no data cache
	- /CACHE=DATA: MOUNT volume, enable data cache (same as /CACHE)
- Does not change the settings of the metadata caches
	- EXTENT, FILE\_ID, QUOTA
	- These are also controlled with the /CACHE qualifier

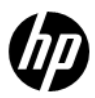

### Special Consideration for Mixed Version Cluster

- \$ MOUNT /CACHE=NODATA /CLUSTER
- Pre-V8.4 nodes cannot perform such a mount
- Will return %MOUNT-W-RMTMNTFAIL
	- V8.4 nodes will mount successfully
- \$ MOUNT /CACHE /CLUSTER works as always

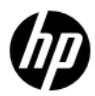

# V8.3 Limitations and V8.4 Solutions

- –Limitation:
- $-Caching$  enabled/disabled only with  $\frac{1}{2}$  MOUNT
	- To change caching attribute, must dismount /cluster and mount again
- –Solution:
- –Use new \$ SET VOLUME /CACHE qualifier to change caching on the fly

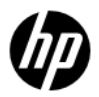

### V8.4 Solution: Modify caching status dynamically

- New qualifier "/CACHE" with "\$ SET VOLUME"
	- /CACHE=NODATA: Disable further caching of volume
	- /CACHE=DATA: Enable caching of volume
- No need to dismount the volume

# V8.3 limitations and V8.4 Solutions

- All volumes compete for entire cache memory
	- Good and bad
	- Buffers provided on demand, but lower-priority volume can dominate

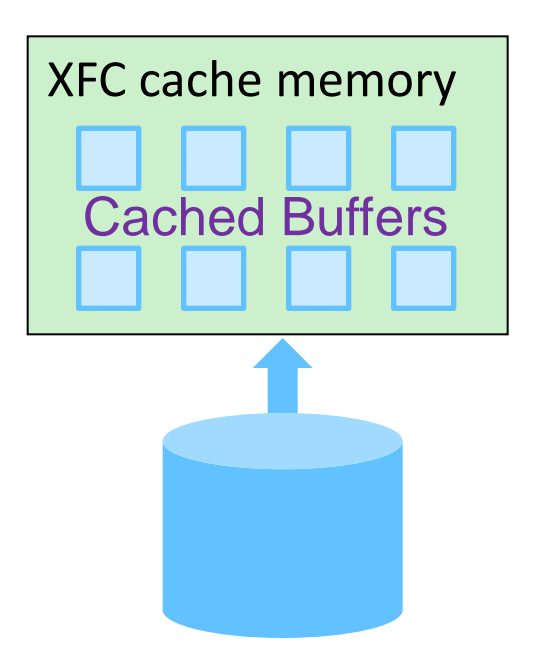

Left: Blue volume occupies all cache

Right: Orange volume displaces blue buffers

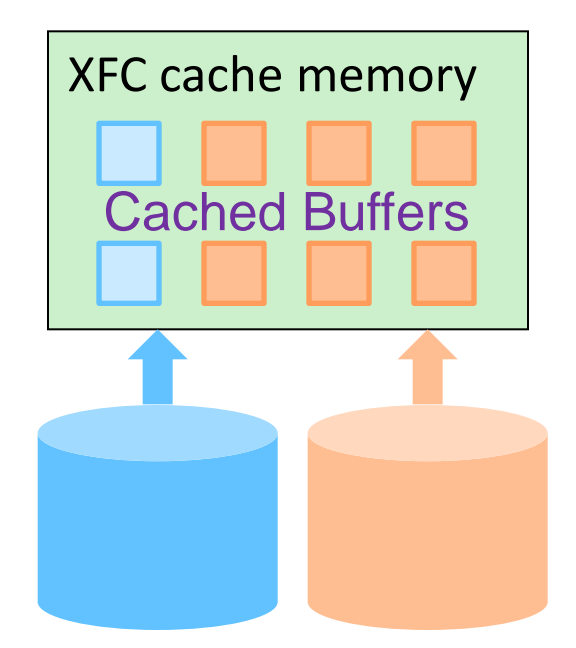

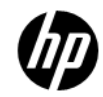

### V8.4 Solution: Modify caching status dynamically

- New qualifier "/CACHE" with "\$ SET VOLUME"
- … and the CLEAR\_DATA keyword
	- /CACHE=CLEAR\_DATA: Free up cached buffers of volume
- Example: Disable XFC cache and free up buffers
	- \$ SET VOLUME ORANGE VOL / CACHE=(NODATA, CLEAR DATA)
- Example: Re-enable XFC cache
	- \$ SET VOLUME ORANGE\_VOL /CACHE=DATA

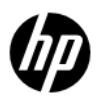

# V8.4: Now we can…

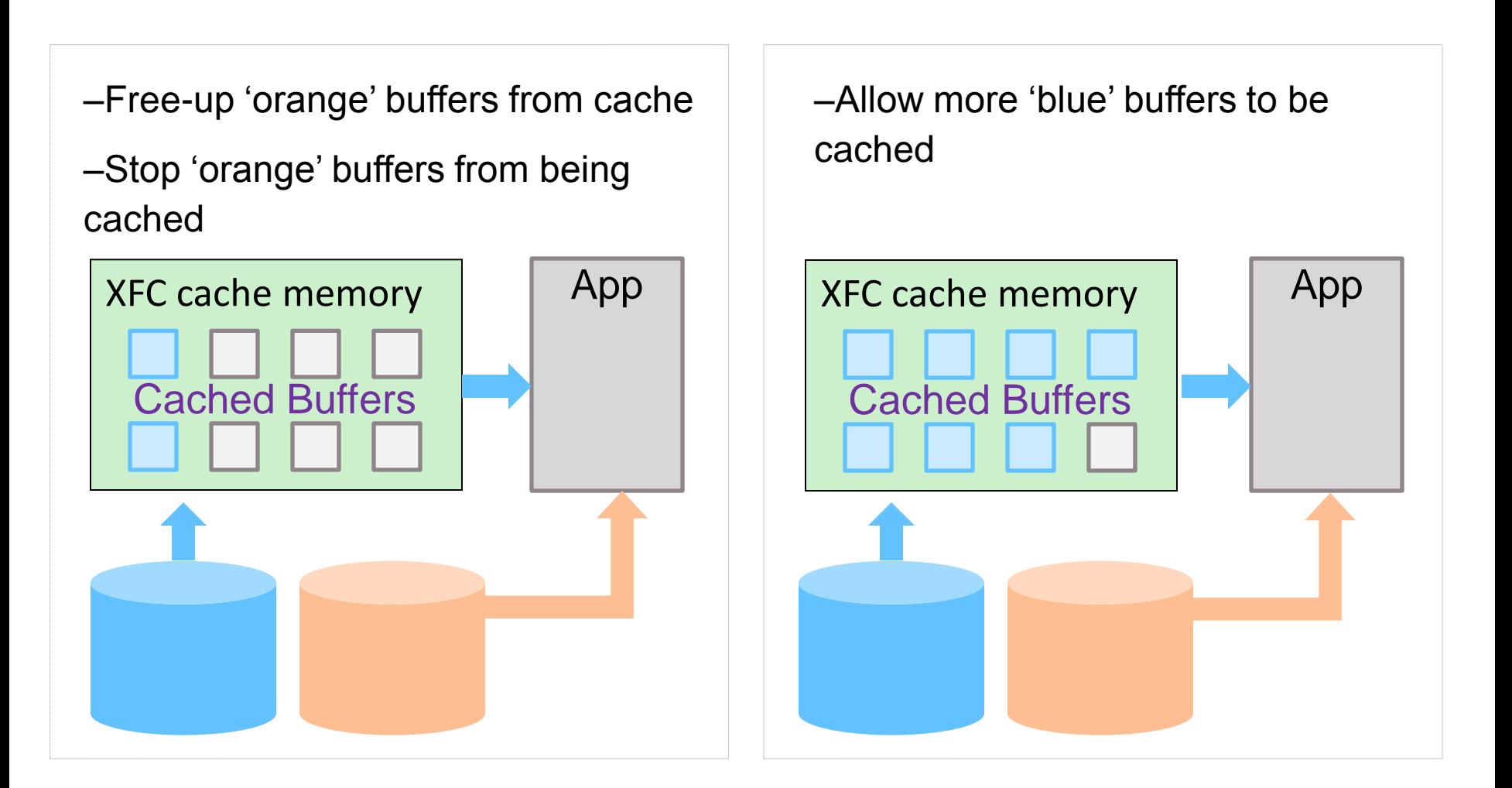

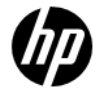

# Summary: Advantages to V8.4 Changes

- No downtime to change volume caching
	- Can change volume caching on demand
- Can prevent cache from filling up with useless data
	- Good for performance
- Can enable/disable caching on system disk
- Can disable data caching without affecting metadata performance

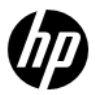

# 2 TB support

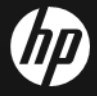

# Existing Limitation

– V8.3 file system supports volumes up to 1TB

- Single disk volume is 1TB or less
- Bound volume set can have 255 such volumes
- Logical Block Number (LBN) is signed 32-bit integer

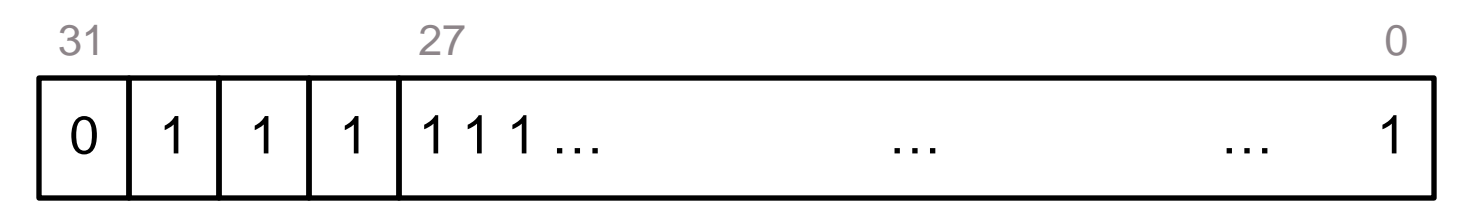

- 1TB limitation comes from the following calculation:
	- $\cdot$  LBN 0 through 0x7FFFFFFF  $\cdot$  > 0x80000000 blocks  $*$  0d512 bytes = 1 TB

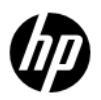

# V8.4: 2TB volumes

- Device drivers and I/O subsystem: 64-bit LBN
	- SCSI disks only
- These support 2 TB
	- RMS, XQP, INIT, MOUNT, BACKUP, SHADOWING, MSCP
	- Use sign bit to double capacity
- These continue with current limits
	- DFO: No change, still 1 TB
	- C RTL: No change
	- NFS: No change
- Retrieval Pointer format: NO CHANGE
	- $\cdot$  30-bit Count stays, each 'extent'  $\leq$  512 GB

## V8.4: 2TB volumes

\$ show dev/full \$1\$DGA100:

Disk \$1\$DGA100: (COEREF), device type COMPAQ MSA1000 VOLUME, is online, allocated, deallocate on dismount, mounted, file-oriented device, shareable, served to cluster via MSCP Server, error logging is enabled.

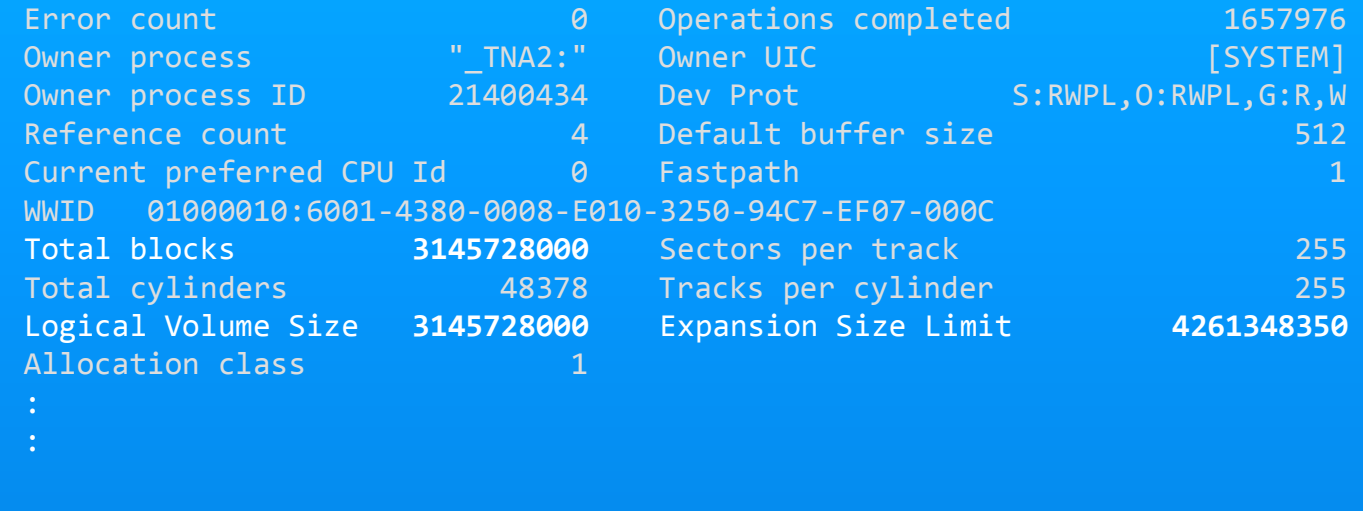

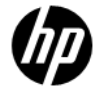

# 2 TB on older VMS version

- Older VMS versions (pre V8.4)
- \$ MOUNT will incorrectly mount 2 TB volume
	- *Unpredictable results!*
- \$ MOUNT made to fail in patch, as a safety measure
	- %MOUNT-F-UNSUPPORTED, unsupported operation or function
- Unpatched MOUNT does not have safety measure!
- Install latest patches
	- V73-2R: VMS732\_MOUNT96-V0200
	- V82R: VMS82A\_MOUNT96-V0100
	- VMS821I\_MOUNT96-V0100
	- V83R: VMS83A\_MOUNT96-V0100
	- VMS83I\_MOUNT96-V0100
	- V83-1H1R: Not Released Yet

# Impact, Challenges

#### – DCL symbols are signed 32-bit

- Lexicals can return *un*signed 32-bit
- F\$GETDVI VOLSIZE, FREEBLOCKS, etc
- Techniques/workarounds to handle unsigned symbols
- See V8.4 DCL Dictionary, Appendix

#### – Applications handling LBNs: Change signed to unsigned

- Source code changes
- Arithmetic operations on LBN must be converted to **64-bit** operations
- Comparisons must be unsigned

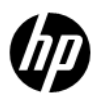

### SYMLINK ENHANCEMENTS

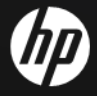

# **Outline**

- What is a symlink
- Symlinks on OpenVMS
- V8.3 Limitations and V8.4 Solutions
	- Programming Interface
	- Metadata
- Compatibility Between V8.3 and V8.4

# About symlinks

- Symbolic link, symlink, soft link
- Pointer to a target object
- Target object: file name, directory name, arbitrary string
- On OpenVMS, a symlink is implemented as a separate file
	- The file contains the target string
- On UNIX, a symlink is *not a file* at all, but only a *directory entry*
	- The entry contains the symlink name and target string
- Supported by most Unix-like operating systems, Windows, … and of course, OpenVMS

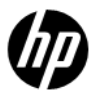

# Advantages of Symlinks

Unix-like development / runtime environment

Eases porting of Unix applications to VMS

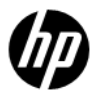

# Symlinks on OpenVMS

- Available starting with OpenVMS V8.3
- Symlink is a *special file*
- Target string stored as data in this file
- File System interprets target string as POSIX path name
- \$ CREATE DKA1:[DIR1]SRC.LNK /SYMLINK="/usr/target.c"

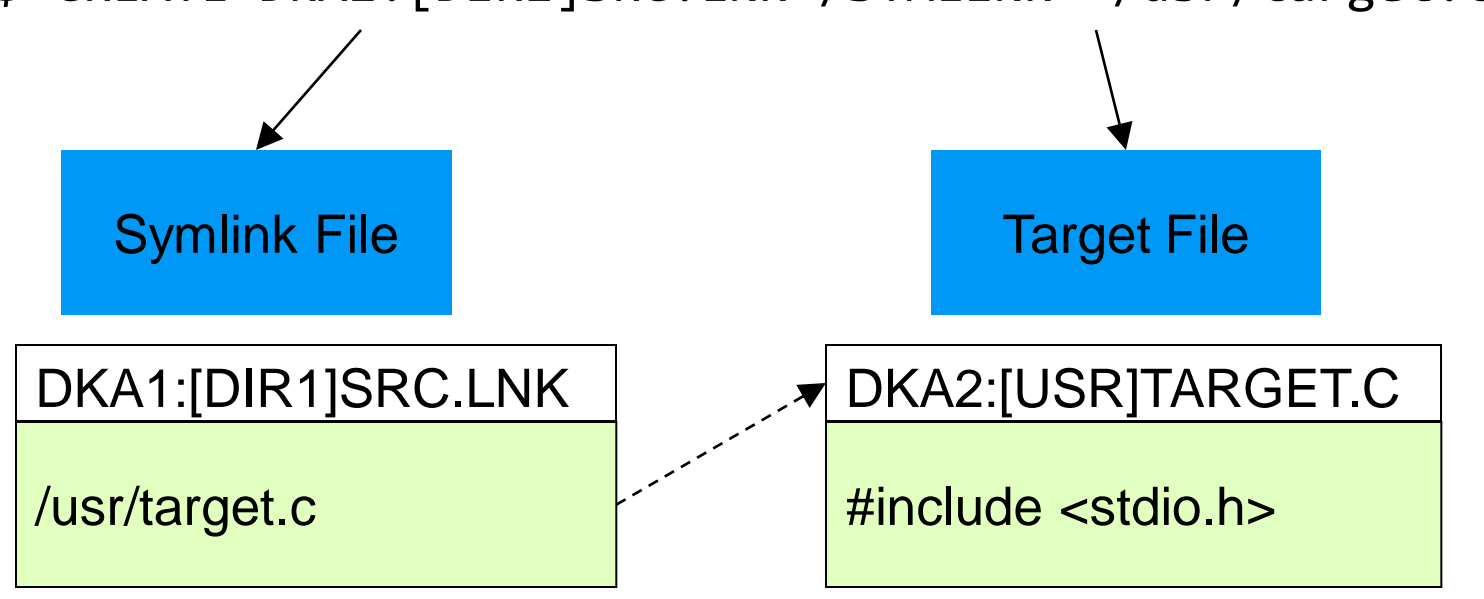

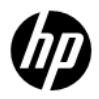

# The /[no]symlink qualifier

- •Use it to distinguish between the symlink file and the target file.
	- − Defaults to /symlink on DIRECTORY command
	- − Defaults to /nosymlink on other commands

# Symlinks on OpenVMS

```
dump /symlink src.lnk
١$
```

```
Dump of file MDA1: [000000.TEST] SRC.LNK; 1 on 9-SEP-2009 10:53:45.24
File ID (12,2,0) End of file block 1 / Allocated 1
```

```
Virtual block number 1 (00000001), 512 (0200) bytes
```

```
00000000
   00000000
           -00000000
    AAAAAAAA
```
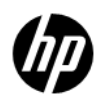

# POSIX pathnames on OpenVMS

- Simulate Unix-like directory tree on VMS
- \$ SET ROOT
- An OpenVMS directory acts as the UNIX "/"
- Pathnames parsed relative to this root directory

```
$ SET ROOT DKA100:[000000]
$ SHOW ROOT
DKA100:[000000]
$ DIR "^UP^/dir1/dir2/a.txt"
$! The above becomes $ DKA100:[DIR1.DIR2]A.TXT
```
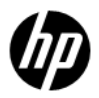

# Symlink file attributes

**\$ dir /full src.lnk ! /symlink qualifier is assumed by default** Directory MDB0: [000000.DIR1] SRC.LNK;1 File ID: (14,1,0) Size: 1/1 Owner: [SYSTEM] Created: 22-AUG-2010 07:51:29.56 Revised: 22-AUG-2010 07:51:29.56 (1) Expires: <None specified> Backup: <No backup recorded> Effective: <None specified> Recording: <None specified> Accessed: <None specified> Attributes: <None specified> Modified: <None specified> Linkcount: 1 **File organization: Special: symbolic link Link Contents: /dir1/dir2/a.txt** Shelved state: Online Caching attribute: Writethrough

- 
- 

## Symlink file header

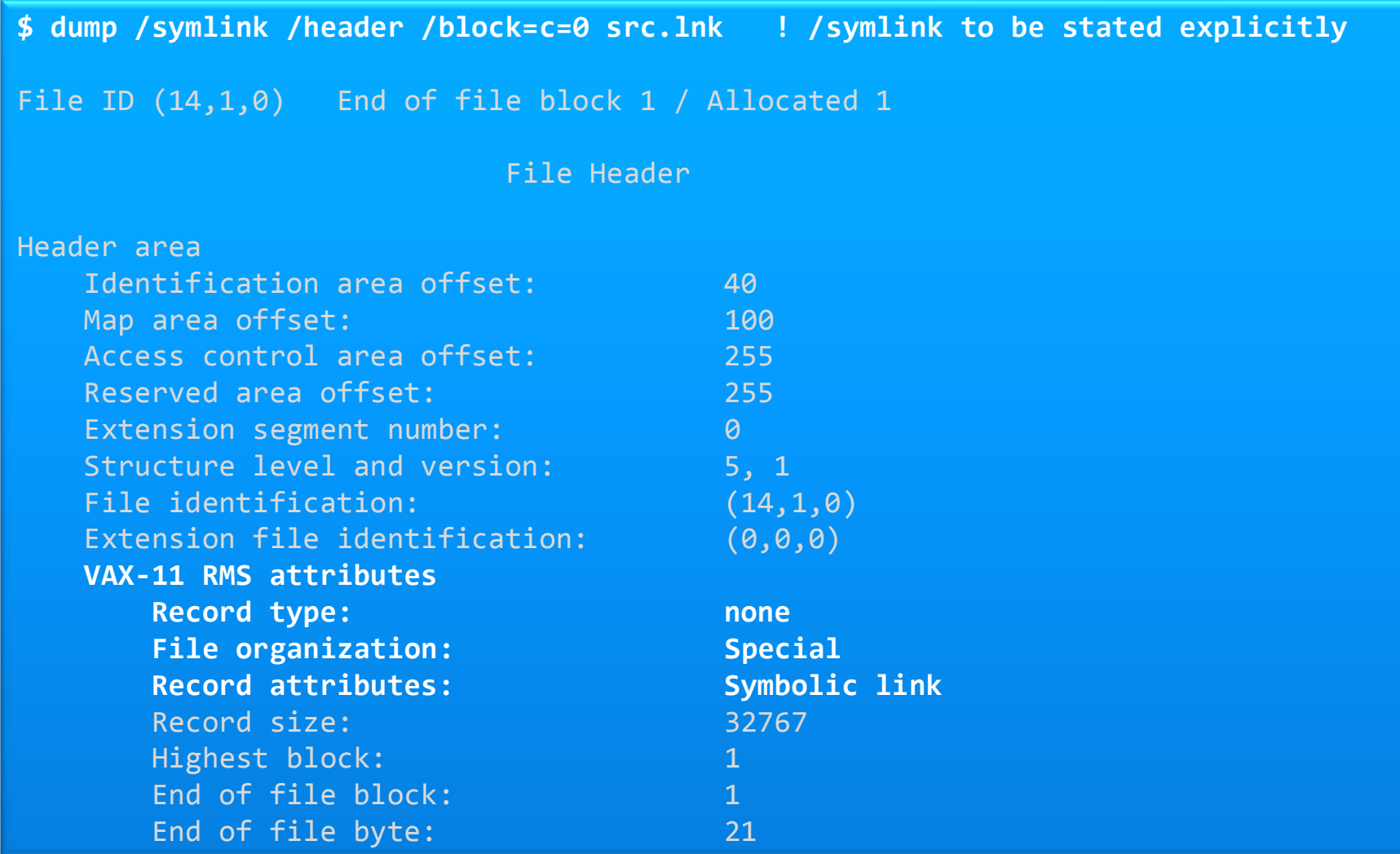

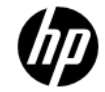

# V8.3 symlink limitations

- •Implementation not consistent
	- − RMS/QIO programmer: Confusing attribute/field names
		- RMS uses "special", XQP uses "symlink"
	- − CRTL supports logical names but RMS does not
	- −XQP provides some flags, RMS doesn"t use them
- $\cdot$  To know if dir entry = symlink
	- −XQP provides DIR\$V\_TYPE, but not used
	- − Need to read File Header (need read access to file)
- •RMS performance problems, minor functional deficiencies
- •All of these limitations addressed in V8.4

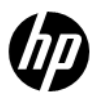

# Symlinks: what's new in V8.4

- Interface and metadata changes
- RMS enhancements
	- Fuller support for POSIX pathnames
	- Fuller support for Logical Names in POSIX paths
	- Search List support
	- Wildcards
- Symlink compatibility between V8.3 and V8.4
	- Converting VMS 8.3 Symlinks to VMS 8.4 Symlinks

# Programming interface changes

- No changes needed in your program, if using:
	- DCL commands
	- Lexicals
	- C RTL
	- RMS
- Changes are in ACP QIO interface
	- You are impacted if you use ACP QIO and deal with symlinks
	- RMS and CRTL interface to XQP suitably updated

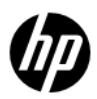

# ACP QIO changes

- New flags defined to request/identify symlink
- Naming convention consistency "special" instead of "symlink"
- Need to re-compile ACP QIO program!

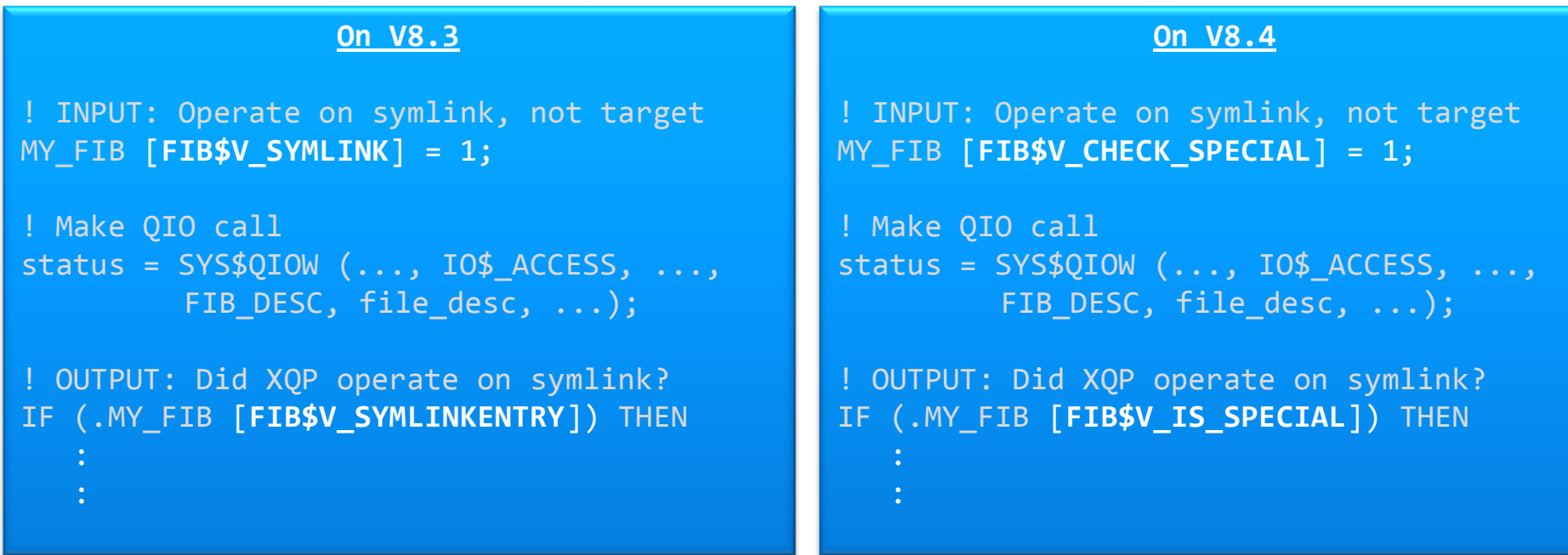

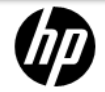

# V8.3 Metadata limitation

#### •No symlink indicator in directory entry

- − Was defined but not actually used
- − Indicator was only in File Header
- •Caused a File Header read
	- − Two issues:
		- Extra overhead
		- False Audit Alarm
- •Corrected with new DIR\$V\_SPECIAL flag in directory entry

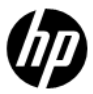

# Metadata: Directory Entry Flags

- Directory entry -> Flags Byte -> New flag bit to **indicate symlink**
	- DIR\$V\_SPECIAL in DIR\$B\_FLAGS
	- Same as DIR\$V\_NEXTREC
- XQP enforces relation to File Header symlink attributes
	- Creating symlink sets entry flag AND header attributes

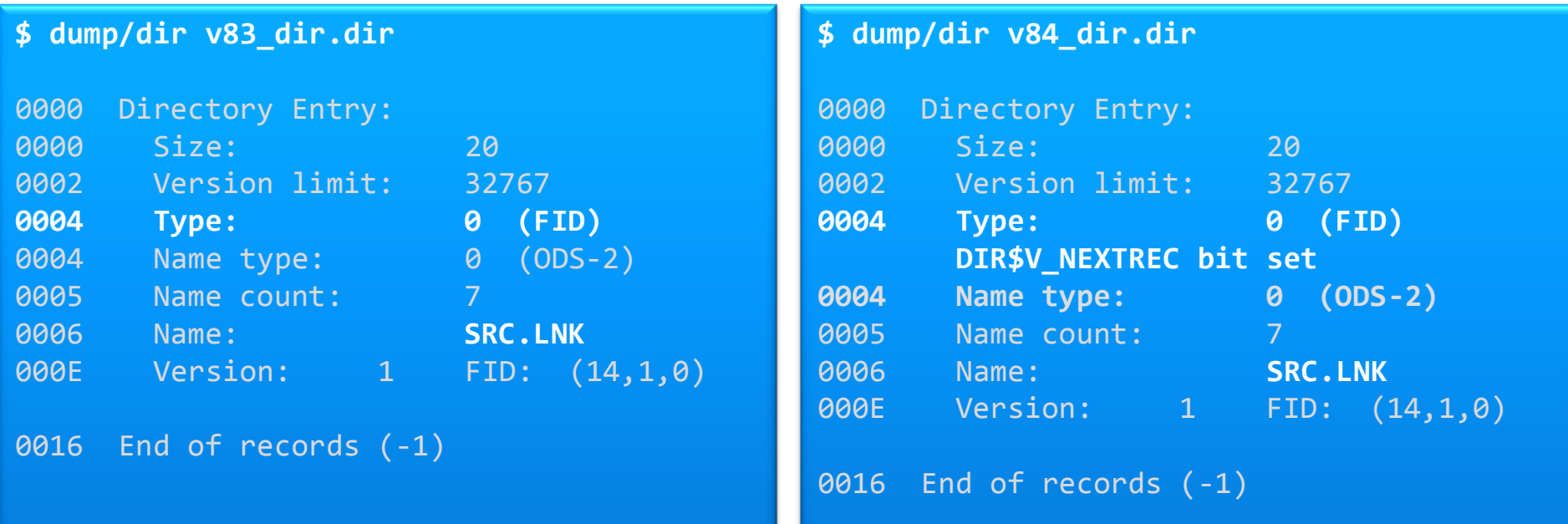

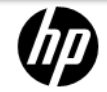

# V8.3 False AUDIT ALARM

- Only File Header can tell if file is symlink or not
- For a dir lookup (RMS \$SEARCH), XQP has to read File Header
- Read-Attributes triggers access failure audit if enabled

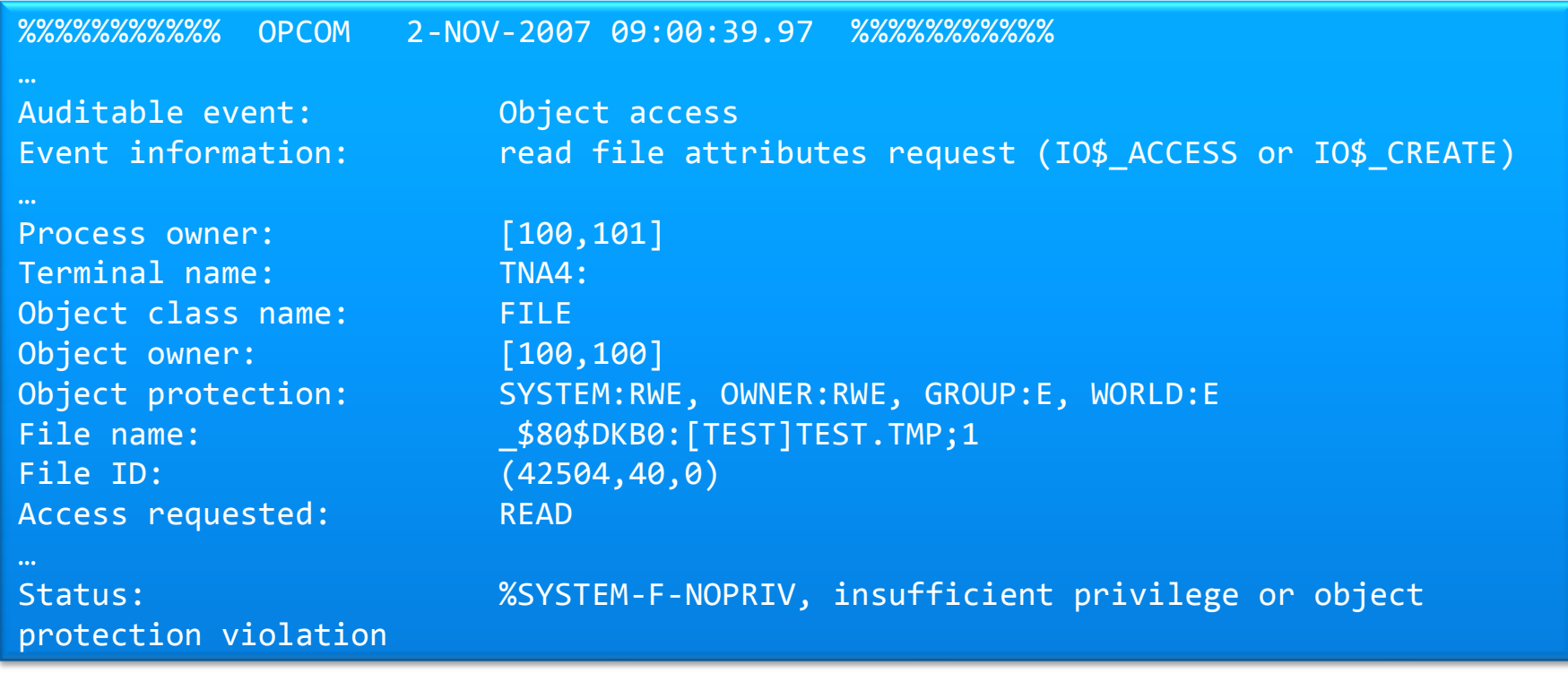

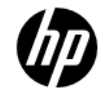

### Metadata: Volume Characteristics

- Home block -> Volume characteristics field -> New flag bit
	- HM2\$V NO SPECIAL FILES in HM2\$W VOLCHAR
- \$ SET VOLUME, new parameter NOSPECIAL\_FILES
- Eliminates False Audit Alarm

38 © Copyright 2010 Hewlett-Packard Development Company, L.P.

```
$ show dev /full mda0
 Volume Status: ODS-5, subject to mount verification, file high-water marking,
     XFC caching is disabled, write-back XQP caching enabled, special files
     enabled.
$ set volume mda0 /volume_characteristics = NOSPECIAL_FILES
$ show dev /full mda0
 Volume Status: ODS-5, subject to mount verification, file high-water marking,
     XFC caching is disabled, write-back XQP caching enabled.
```
# COMPATIBILITY: V8.3, V8.4 SYMLINKS

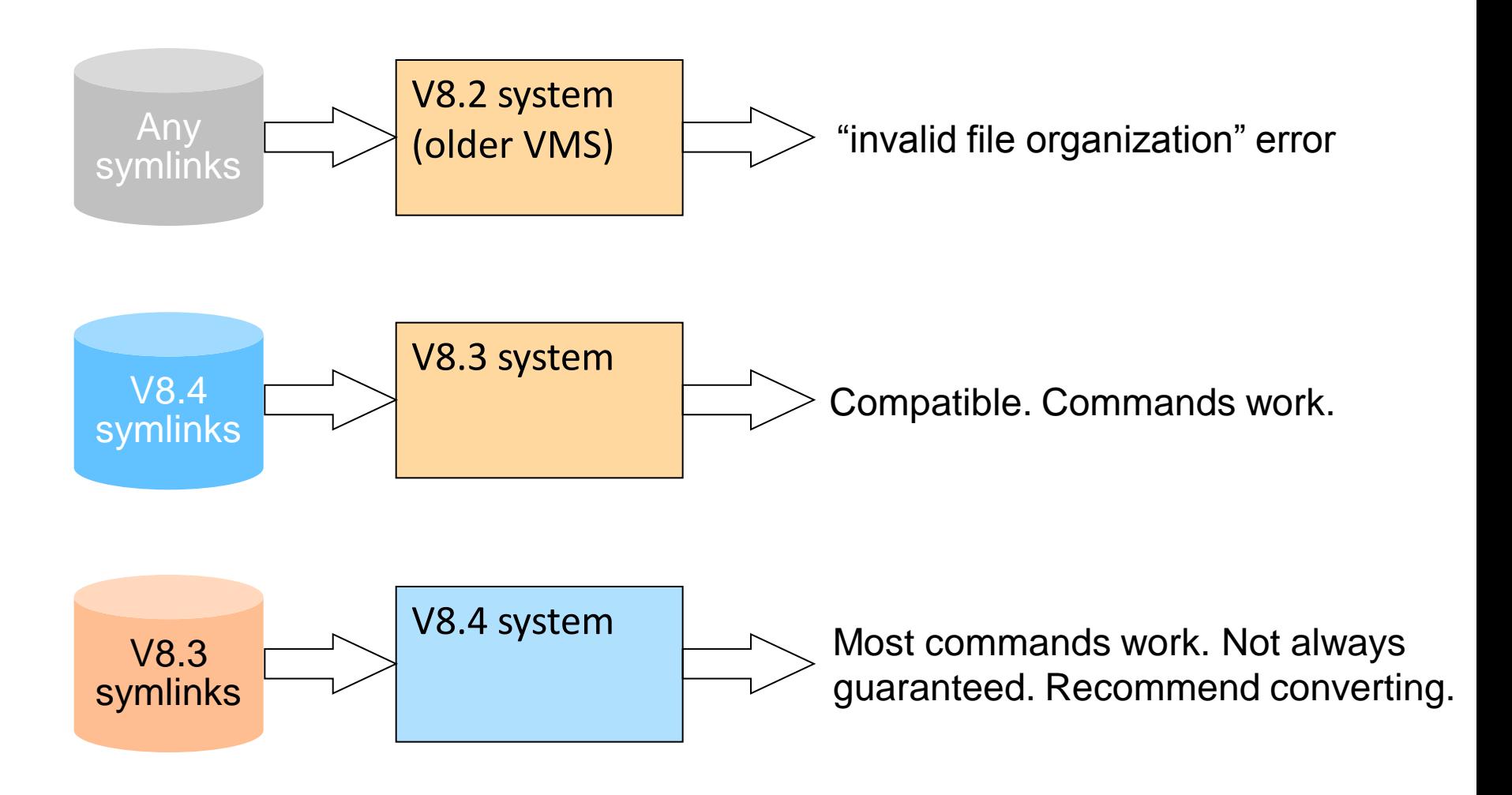

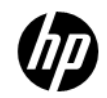

# ANALYZE /DISK /REPAIR

- \$ analyze/disk checks consistency of symlink attributes/flags
	- Checks if dir entry flag DIR\$V\_SPECIAL corresponds to File Header file org FAT\$C\_SPECIAL
	- Checks version limit  $= 1$  for symlink file
- /REPAIR "upgrades" V8.3 symlink entry to V8.4 entry
	- This is recommended.

```
$analyze/disk/repair $10$DKB200:
%ANALDISK-W-BADSYMENTRY, directory entry for SYM_ON_83. in directory
(61531,39558,0) example.link does not match symlink attribute in file 
header
…
```
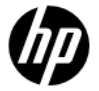

# RMS: SYMLINKS AS LOGICAL NAMES

- Translates the first element of an absolute pathname
- Equivalence string in the path is substituted in the path if the translation succeeds.
- Logical Name can be a search list.

# RMS: SYMLINKS IN SEARCH LISTS

\$ define example SYS\$SYSDEVICE:[example1.],SYS\$SYSDEVICE:[example2.]

\$ create/symlink="/example" search\_link

\$ dir [.search\_link]

Directory SYS\$SYSDEVICE:[000000.SEARCH\_LINK]

EXAM1\_FILE1.DAT;1 EXAM1\_FILE2.DAT;1 EXAM1\_FILE3.DAT;1 EXAM2\_FILE1.DAT;1 EXAM2\_FILE2.DAT;1

Total of 5 files.

\$ ! Note we see files from both directories in the search list

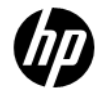

# RMS: SYMLINKS WILDCARD CONTROL

- In a \$SEARCH operation, whether symlinks are to be followed or not depends on how the namespace is structured and the intent of the user.
- A user can control this using set process/symlink command

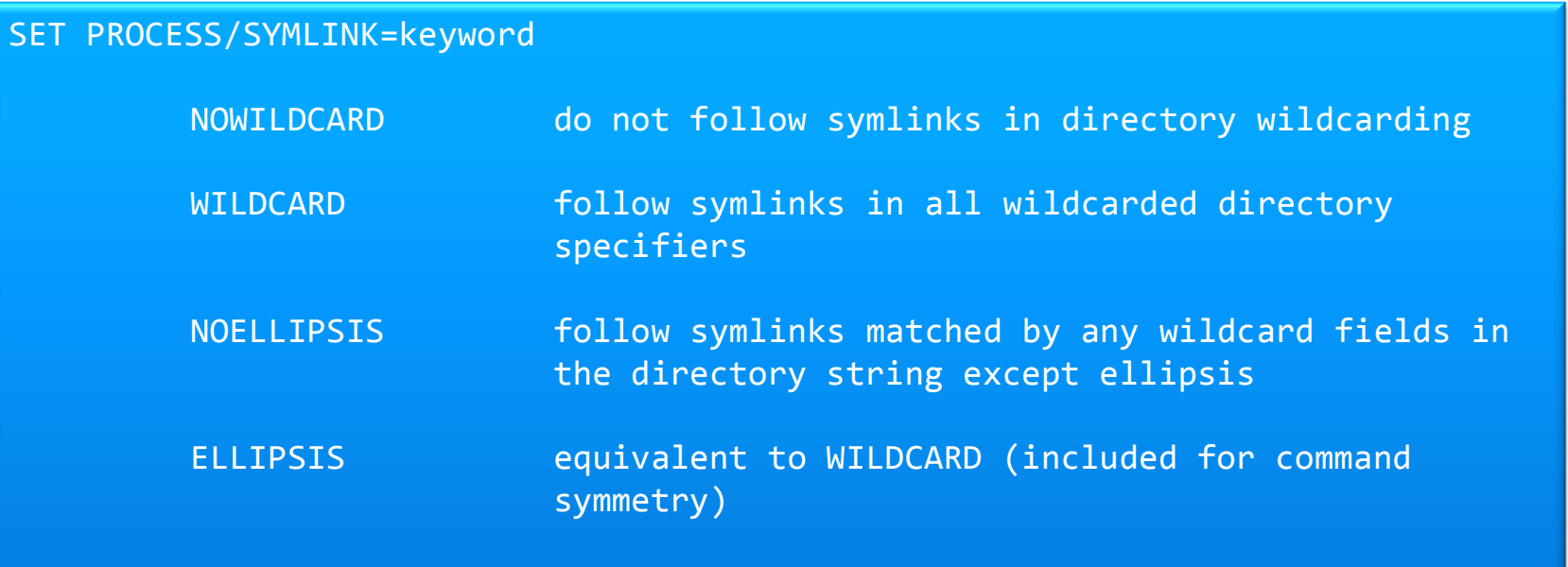

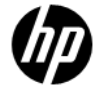

# Symlinks Summary: What You Need to Do

- –Make coding change if using the ACP \$QIO interface.
- –Recommend converting existing symlinks to V8.4 using ANALYZE DISK /REPAIR.
- –Use new RMS features